#### , tushu007.com

## <<AutoCAD 2006/3ds max>>

<<AutoCAD 2006/3ds max 7/Photoshop CS 13 ISBN 9787121018145 10 ISBN 7121018144 出版时间:2005-11

页数:390

624000

extended by PDF and the PDF

http://www.tushu007.com

#### , tushu007.com

### <<AutoCAD 2006/3ds max>>

AutoCAD 2006/3ds max 7/Photoshop CS AutoCAD 2006 AutoCAD 3ds max 3ds max 7

dds max 7, and 3ds max 7, and 3ds max 7, and 3ds max 7, and  $\frac{1}{2}$ 

# <<AutoCAD 2006/3ds max>>

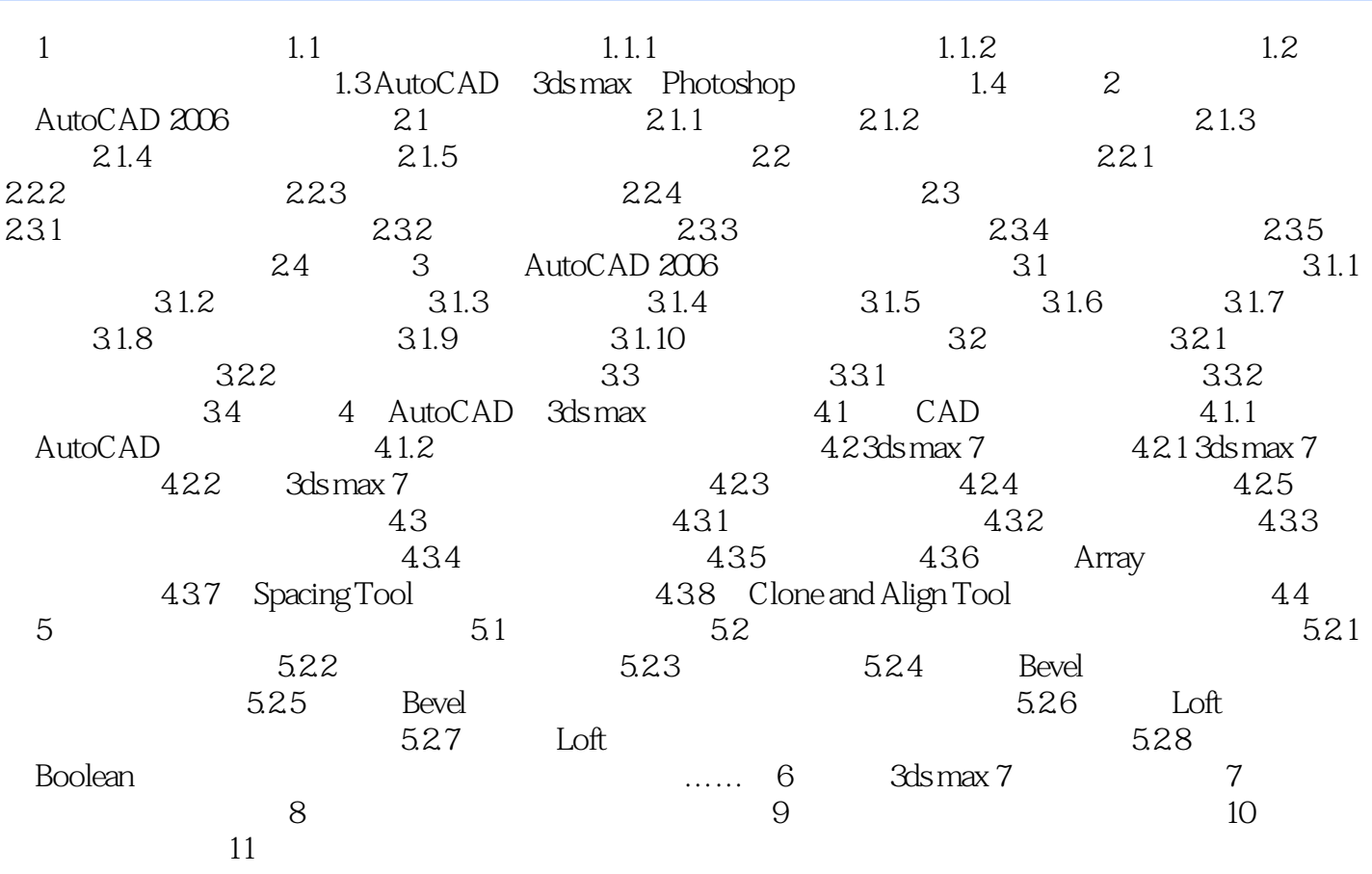

#### , tushu007.com

## <<AutoCAD 2006/3ds max>>

本站所提供下载的PDF图书仅提供预览和简介,请支持正版图书。

更多资源请访问:http://www.tushu007.com